**System**

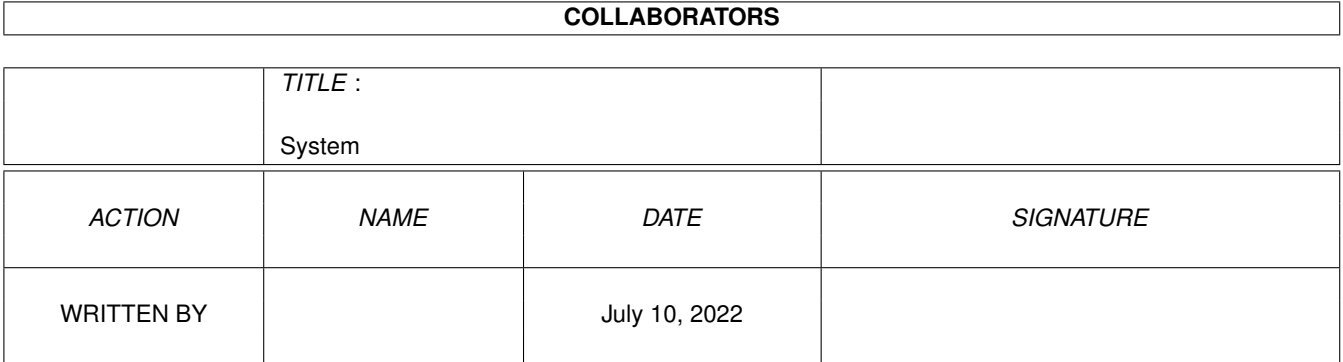

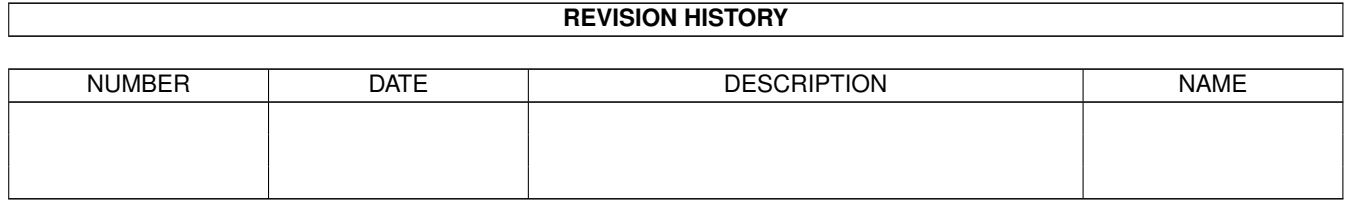

# **Contents**

#### 1 System [1](#page-3-0)

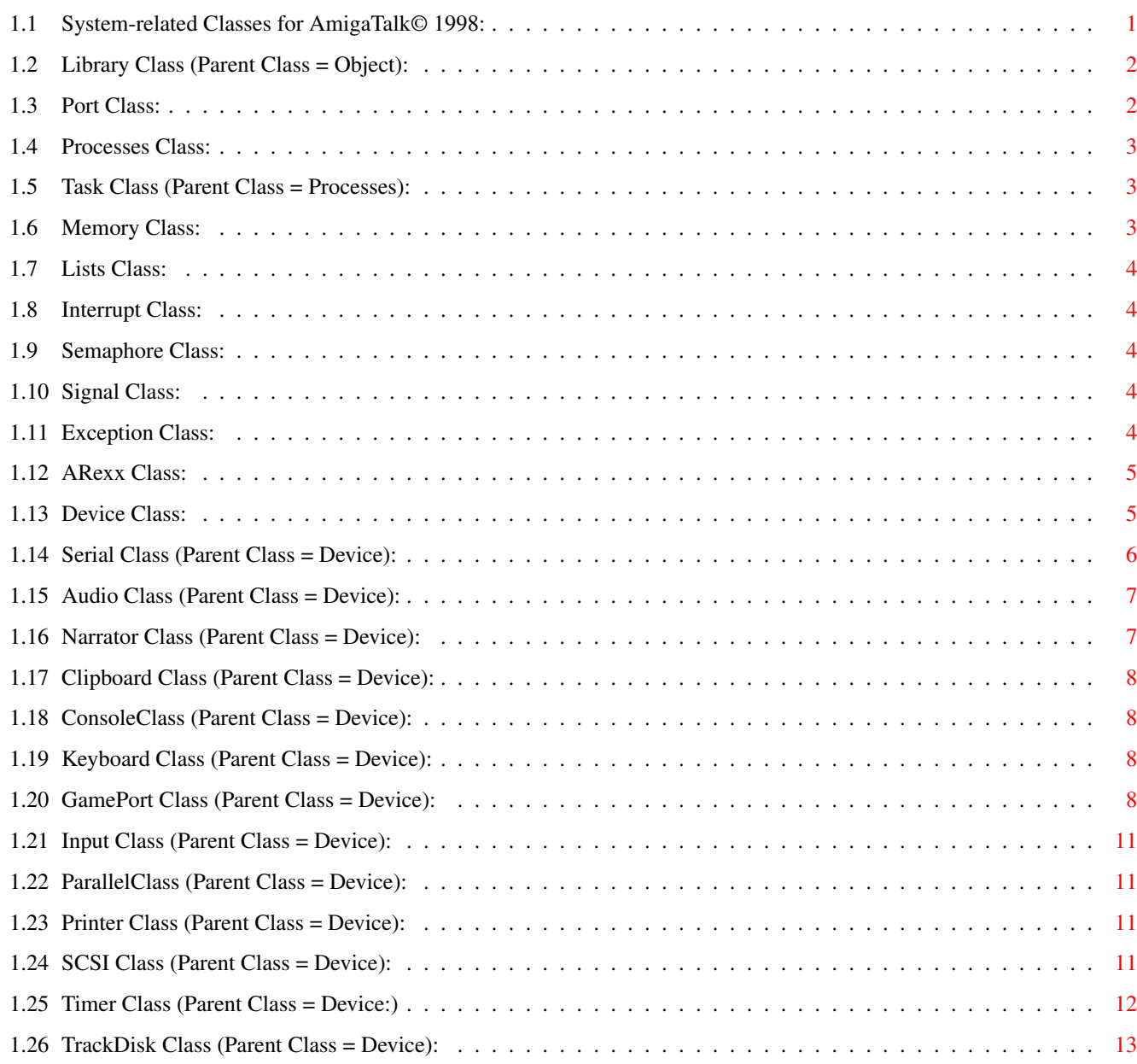

## <span id="page-3-0"></span>**Chapter 1**

# **System**

#### <span id="page-3-1"></span>**1.1 System-related Classes for AmigaTalk© 1998:**

Described herein are the classes & their methods for manipulating

Amiga-System objects with AmigaTalk.

[Libraries](#page-4-2) [Devices](#page-7-2) [Serial](#page-8-1) [Audio](#page-9-2) **[Narrator](#page-9-3) [Clipboard](#page-10-4)** [Console](#page-10-5) [Keyboard](#page-10-6) [GamePort](#page-10-7) [Input](#page-13-4) [Parallel](#page-13-5) [Printer](#page-13-6) **[SCSI](#page-13-7)** [Timer](#page-14-1) **[TrackDisk](#page-15-1)** [Ports](#page-4-3) [Processes](#page-5-3) [Tasks](#page-5-4) [Memory](#page-5-5) [Lists](#page-6-5) [Interrupt](#page-6-6) [Semaphore](#page-6-7) [Signal](#page-6-8) [Exception](#page-6-9) [ARexx](#page-7-3)

#### <span id="page-4-0"></span>**1.2 Library Class (Parent Class = Object):**

<span id="page-4-2"></span>Class Library allows the user of the AmigaTalk system to retrieve values for any Library known to AmigaTalk & to open or close them. Valid methods are: new: libname Initialize the Library class instance variable to libname. open: libraryName version: ver Open the library libraryName at the version supplied. Example libraryName: 'intuition.library' close: libraryName Close the given library. getIDString: libraryName Return the library's Internal identifier string. getVersion: libraryName Return the library's Version number. getRevision: libraryName Return the library's Revision number. getCheckSum: libraryName Return the library's CheckSum. getOpenCount: libraryName Return a count of the number of times the library has been opened by the Amiga OS. NOTE: The following methods are only supplied to complete the accessability to the Library class & are probably not of much use to the casual user: getNegSize: libraryName Return the amount of bytes in front of the library ROMTAG. getPosSize: libraryName Return the amount of bytes after the library ROMTAG. getFlags: libraryName Return the library's Flags value.

#### <span id="page-4-1"></span>**1.3 Port Class:**

<span id="page-4-3"></span>Class Port allows the user of the AmigaTalk system to send & retrieve messages from the MessagePort named. WARNING: You should know what you're doing to the Amiga OS before messing with this Class, or any other System Class!

NOTE: Once a port has been made, all messages to & from the port are supposed to be the given size (MessageSize). Any code that you write to use Ports should therefore verify the size of the bytearrays passed in & out or clip them to the known size. Valid methods are: makePort: portName messageSize: msgSize priority: pri Return o\_true if the Port was made & registered, o\_nil otherwise. killPort Close & delete the Port from the AmigaTalk system. getMessage Return the ByteArray that was present on the Port. sendMessage: byteArray Place the given byteArray (Message) on the Port.

#### <span id="page-5-0"></span>**1.4 Processes Class:**

<span id="page-5-3"></span>Not implemented yet!

Class Processes allows the user of the AmigaTalk system to create & destroy processes that are running in their Amiga. WARNING: You should know what you're doing to the Amiga OS before messing with this Class, or any other System Class! SubClasses:

#### [Tasks](#page-5-4)

#### <span id="page-5-1"></span>**1.5 Task Class (Parent Class = Processes):**

<span id="page-5-4"></span>Not implemented yet! Class Task allows the user of the AmigaTalk system to create & delete tasks that are running in their Amiga. WARNING: You should know what you're doing to the Amiga OS before

messing with this Class, or any other System Class!

#### <span id="page-5-2"></span>**1.6 Memory Class:**

<span id="page-5-5"></span>Not implemented yet! Class Memory allows the user of the AmigaTalk system to manipulate memory blocks inside their Amiga. WARNING: You should know what you're doing to the Amiga OS before messing with this Class, or any other System Class!

#### <span id="page-6-0"></span>**1.7 Lists Class:**

<span id="page-6-5"></span>Not implemented yet! Class Lists allows the user of the AmigaTalk system to manipulate Lists inside their Amiga. WARNING: You should know what you're doing to the Amiga OS before messing with this Class, or any other System Class!

#### <span id="page-6-1"></span>**1.8 Interrupt Class:**

<span id="page-6-6"></span>Not implemented yet!

Class Interrupt allows the user of the AmigaTalk system to manipulate software Interrupt handlers inside their Amiga. WARNING: You should know what you're doing to the Amiga OS before messing with this Class, or any other System Class!

#### <span id="page-6-2"></span>**1.9 Semaphore Class:**

<span id="page-6-7"></span>Not implemented yet!

Class Semaphorte allows the user of the AmigaTalk system to manipulate Semaphores inside their Amiga. WARNING: You should know what you're doing to the Amiga OS before messing with this Class, or any other System Class!

#### <span id="page-6-3"></span>**1.10 Signal Class:**

<span id="page-6-8"></span>Not implemented yet! Class Signal allows the user of the AmigaTalk system to manipulate signals inside their Amiga. WARNING: You should know what you're doing to the Amiga OS before messing with this Class, or any other System Class!

## <span id="page-6-4"></span>**1.11 Exception Class:**

<span id="page-6-9"></span>Not implemented yet! Class Exception allows the user of the AmigaTalk system to manipulate system Exception handlers inside their Amiga. WARNING: You should know what you're doing to the Amiga OS before messing with this Class, or any other System Class!

#### <span id="page-7-0"></span>**1.12 ARexx Class:**

<span id="page-7-3"></span>Not implemented yet! Class ARexx allows the user of the AmigaTalk system to manipulate ARexx ports & messaging inside their Amiga. WARNING: You should know what you're doing to the Amiga OS before messing with this Class, or any other System Class!

#### <span id="page-7-1"></span>**1.13 Device Class:**

<span id="page-7-2"></span>Class Device is an abstract class. Derived classes use its methods to talk to the Amiga OS. All of the following methods only return an error message, they should be re-defined by sub-classes: clear flush: devName invalid read: devName reset: devName stop start update write: devName this: string SubClasses: [Serial](#page-8-1) [Audio](#page-9-2) **[Narrator](#page-9-3)** [Clipboard](#page-10-4) [Console](#page-10-5) [Keyboard](#page-10-6) **[GamePort](#page-10-7)** [Input](#page-13-4) [Parallel](#page-13-5) [Printer](#page-13-6) **[SCSI](#page-13-7)** [Timer](#page-14-1) **[TrackDisk](#page-15-1)** 

#### <span id="page-8-0"></span>**1.14 Serial Class (Parent Class = Device):**

<span id="page-8-1"></span>Class Serial allows the user of AmigaTalk to utilize the Serial Device that the Amiga PC uses to communicate to the outside world. WARNING: You should know what you're doing to the Amiga OS before messing with this Class, or any other System Class! NOTE: All commands (except Read & Write) use BeginIO with IOF\_QUICK set, regardless of the state of the SyncType. open: serialName withBufSize: size Open the serial device  $\&$  assign it the given name with the buffer size given (one for reads & one for writes). close: serialName withBufSize: size Close the serial device & deallocate the buffers. initialize: serialName withTerm: charVals Initialize the serial device & utilize the charVals as EOF indicators. read: serialName sync: onOrOff Read the serial device. If on $O \cdot \text{er} = 0$ , then perform: BeginIO(); WaitIO(); else perform: DoIO(); write: serialName this: writeString Write the given string to the serial device. reset: serialName Issue a CMD\_RESET to the serial device. pause: serialName Issue a CMD\_STOP to the serial device. restart: serialName Issue a CMD\_START to the serial device. sendBreak: serialName ofDuration: usecs Issue a CMD\_BREAK to the serial device. getStatus: serialName Return the status bits (SDCMD\_QUERY) of the serial device. flush: serialName Issue a CMD\_FLUSH to the serial device. clearReadBuffer: serialName Place nils ('\0') in all of the read buffer locations. setSyncType: serialName to: newSync Set the type of synching to use, synchronous  $> 0$  or asynchronous  $= 0$ .

setBaud: serialName to: newBaud Set the BAUD rate for the serial device. setParity: serialName to: newParity status: onOrOff Enable or disable Parity, where newParity has the following values:  $0 =$  Space onOrOff:  $0 =$  disable,  $1 =$  enable.  $1 = Mark$  $2$  = Even  $3 =$ Odd setDataSize: serialName to: newSize Set the read buffer length to newSize. NOTE: This method does NOT reallocate the buffer. setStops: serialName to: newStops Set the number (0, 1, or 2) of Stop bits to use for communication. setBreakLen: serialName to: duration Set the duration of break signals to duration. setRBufSize: serialName to: size Reset the size of the read buffer to size. setFlags: serialName to: newFlags Set the serial device Flags. setTerminators: serialName to: termChars Set the termination characters array that will signal the serial device to break. termchars = 8 bytes in descending order representing the characters that the serial channel should recognize as EOF characters.

#### <span id="page-9-0"></span>**1.15 Audio Class (Parent Class = Device):**

<span id="page-9-2"></span>Not implemented yet! 220 0 cmd channel# channelname -- ActOnAudioChannel Class Audio allows the user of AmigaTalk to utilize the Audio Device that the Amiga PC uses to generate sounds & speech. WARNING: You should know what you're doing to the Amiga OS before messing with this Class, or any other System Class!

#### <span id="page-9-1"></span>**1.16 Narrator Class (Parent Class = Device):**

<span id="page-9-3"></span>Not implemented yet! 220 1 cmd narratorname -- ActOnNarrator Class Narrator allows the user of AmigaTalk to utilize the Narrator Device that the Amiga PC uses to talk with. WARNING: You should know what you're doing to the Amiga OS before messing with this Class, or any other System Class!

## <span id="page-10-0"></span>**1.17 Clipboard Class (Parent Class = Device):**

<span id="page-10-4"></span>Not implemented yet! 221 cmd clipboardname -- ActOnClipboard Class Clipboard allows the user of AmigaTalk to utilize the Clipboard Device that the Amiga PC uses to temporarily store text & images. WARNING: You should know what you're doing to the Amiga OS before messing with this Class, or any other System Class!

#### <span id="page-10-1"></span>**1.18 ConsoleClass (Parent Class = Device):**

<span id="page-10-5"></span>Not implemented yet!

222 0 cmd consolename -- ActOnConsole Class Console allows the user of AmigaTalk to utilize the Console Device that the Amiga PC uses to send & receive keyboard input from the User. WARNING: You should know what you're doing to the Amiga OS before messing with this Class, or any other System Class!

## <span id="page-10-2"></span>**1.19 Keyboard Class (Parent Class = Device):**

<span id="page-10-6"></span>Not implemented yet! 222 1 cmd keyboardname -- ActOnKeyboard Class Keyboard allows the user of AmigaTalk to utilize the Keyboard Device that the Amiga PC uses to control the keyboard. WARNING: You should know what you're doing to the Amiga OS before messing with this Class, or any other System Class!

#### <span id="page-10-3"></span>**1.20 GamePort Class (Parent Class = Device):**

<span id="page-10-7"></span>Class GamePort allows the user of AmigaTalk to utilize the GamePort Device that the Amiga PC uses to detect input events, such as mouse movement or button clicks or joystick movement. WARNING: You should know what you're doing to the Amiga OS before messing with this Class, or any other System Class! openGamePort: unit named: portname Open the given GamePort unit & assign it the given portname. If a unit is already in use, AmigaTalk will NOT open the given unit.

closeGamePort Close the GamePort & remove it from the Amigatalk system. setKeyTransition: transType Tell AmigaTalk which type of key press to react to. transType is either GPTF\_UPKEYS = 2 or GPTF\_DOWNKEYS = 1 or both in value. setTimeTransition: timeOutValue Tell Amigatalk when to let time expire on GamePort events. setXDeltaTransition: xvalue Tell AmigaTalk how far in the horizontal direction the gameport device has to move to generate an event. setYDeltaTransition: yvalue Tell AmigaTalk how far in the vertical direction the gameport device has to move to generate an event. clearGamePortBuffer Flush the gameport events out of the device. waitForButton: kvalue Tell AmigaTalk to wait for the Fire button, or a mouse button being pressed. See the TestFiles/TestGamePort file or Amiga OS 3.0+ include file Devices/InputEvent.h for additional information. waitForQualifier: qvalue Tell AmigaTalk to wait for the Fire button, or a mouse button being pressed. See the TestFiles/TestGamePort file or Amiga OS 3.0+ include file Devices/InputEvent.h for additional information. waitForXPos: xvalue Tell AmigaTalk to wait for the given x-position value to occur. For Absolute-type joysticks (GPCT\_ABSJOYSTICK), the valid values are:  $-1 = left$ ,  $0 = no movement$ ,  $+1 = right$ . waitForYPos: yvalue Tell AmigaTalk to wait for the given y-position value to occur. For Absolute-type joysticks (GPCT\_ABSJOYSTICK), the valid values are:  $-1 = \text{up}, 0 = \text{no movement}, +1 = \text{down}.$ getControllerType The integer returned by this method is one of the following: -1 -> gameport already allocated by another user. 0 -> gameport Not being used. 1 -> gameport is hooked to a mouse. 2 -> gameport is hooked to a relative value joystick. 3 -> gameport is hooked to an absolute joystick.

1 mouse.

getXPos

getYPos

setControllerType: newCType newCType is one of the following: -1 (custom device, such as a paddle). 2 relative joystick. 3 absolute joystick. getPortUnitNumber Return the port number (0 or 1) that the receiver is attached to. This is a silly method in that it supplies information that is already known. getButtonCode Return the button Code that the gameport received. getQualifiers Return the input event Qualifiers that the gameport received. Return the x-position that the gameport received. Return the y-position that the gameport received. getIEAddress Return the Event Address that the gameport received. WARNING: If you don't know what this is, don't use this method! getTimeStamp Return the Event seconds value that the gameport received. getTriggerKeys Return which type of key presses the gameport is looking for. Either GPTF\_UPKEYS = 2, GPTF\_DOWNKEYS = 1 or both = 3 will be valid values.

getTriggerTime

Return the timeout value that the gameport is currently set to.

getTriggerXDelta

Return the horizontal direction trigger value that the gameport

device is currently set to.

getTriggerYDelta

Return the vertical direction trigger value that the gameport

device is currently set to.

#### <span id="page-13-0"></span>**1.21 Input Class (Parent Class = Device):**

<span id="page-13-4"></span>Not implemented yet! 223 1 cmd inputname -- ActOnInput Class Input allows the user of AmigaTalk to utilize the Input Device that the Amiga PC uses to get User input. WARNING: You should know what you're doing to the Amiga OS before messing with this Class, or any other System Class!

## <span id="page-13-1"></span>**1.22 ParallelClass (Parent Class = Device):**

<span id="page-13-5"></span>Not implemented yet!

224 cmd parallelname -- ActOnParallel Class Parallel allows the user of AmigaTalk to utilize the Parallel Device that the Amiga PC uses to control the parallel port. WARNING: You should know what you're doing to the Amiga OS before messing with this Class, or any other System Class!

## <span id="page-13-2"></span>**1.23 Printer Class (Parent Class = Device):**

<span id="page-13-6"></span>Not implemented yet! 225 cmd printername -- ActOnPrinter Class Printer allows the user of AmigaTalk to utilize the Printer Device that the Amiga PC uses to control printers. WARNING: You should know what you're doing to the Amiga OS before messing with this Class, or any other System Class!

## <span id="page-13-3"></span>**1.24 SCSI Class (Parent Class = Device):**

<span id="page-13-7"></span>Not implemented yet! 226 cmd SCSIname -- ActOnSCSI Class SCSI allows the user of AmigaTalk to utilize the SCSI Device that the Amiga PC uses to control SCSI peripherals. WARNING: You should know what you're doing to the Amiga OS before messing with this Class, or any other System Class!

#### <span id="page-14-0"></span>**1.25 Timer Class (Parent Class = Device:)**

<span id="page-14-1"></span>Class Timer allows the user of AmigaTalk to utilize the Timer Device that the Amiga PC uses to control timers. NOTE: System Date & Time functions are implemented in class AmigaTalk. Timer requests fall into two categories: 1. Time delay - wait a specified amount of time. 2. Time measure - Record the time, do other tasks, Record the time again & take the difference between the two times. WARNING: You should know what you're doing to the Amiga OS before messing with this Class, or any other System Class! openTimerType: type name: timerName seconds: s micros: m Open the given Timer unit  $\&$  assign it the given timerName. If a unit is already in use, AmigaTalk will NOT open the given unit. Currently known Timer types recognized by the Amiga are: 1. UNIT\_MICROHZ (0) 2. UNIT\_VBLANK (1) 3. UNIT\_ECLOCK (2) 4. UNIT\_WAITUNTIL (3) 5. UNIT\_WAITECLOCK (4) Please read the RKM Devices manual (pg. 288 of 3rd Edition) for a detailed explanation of their differences. close Abort the Timer's operation. stop Stop the Timer's action. startWithSecs: s micros: m Start the Timer with the given parameters. delaySeconds: s micros: m Start the Timer & wait for completion of the timing event. test Check that the Timer for error conditions. getSeconds Return the number of seconds that the Timer is using. getMicros Return the number of microseconds that the Timer is using. setSeconds: s micros: m Change the timing parameters of the Timer. compare: s micros: m toSeconds: s2 micros: m

Compare the two given sets of parameters. if  $t1 > t2$ , return -1 else if  $t1 < t2$ , return +1 else if  $t1 == t2$ , return 0 getEClockHigh Return the upper long word of the E-Clock time. getEClockLow Return the lower long word of the E-Clock time.

#### <span id="page-15-0"></span>**1.26 TrackDisk Class (Parent Class = Device):**

<span id="page-15-1"></span>Not implemented yet!

229 cmd trackdiskname -- ActOnTrackdisk

Class TrackDisk allows the user of AmigaTalk to utilize the

TrackDisk Device that the Amiga PC uses to control floppy disks.

WARNING: You should know what you're doing to the Amiga OS before

messing with this Class, or any other System Class!